## 9 Specializations

- 1. Google Data Analytics
- 2. Google Advanced Data Analytics
- 3. Google IT Support
- 4. Google UX Design
- 5. Google IT Automation with Python
- 6. Google Digital Marketing & E-commerce
- 7. Google Business Intelligence
- 8. Google Project Management
- 9. Google Cybersecurity

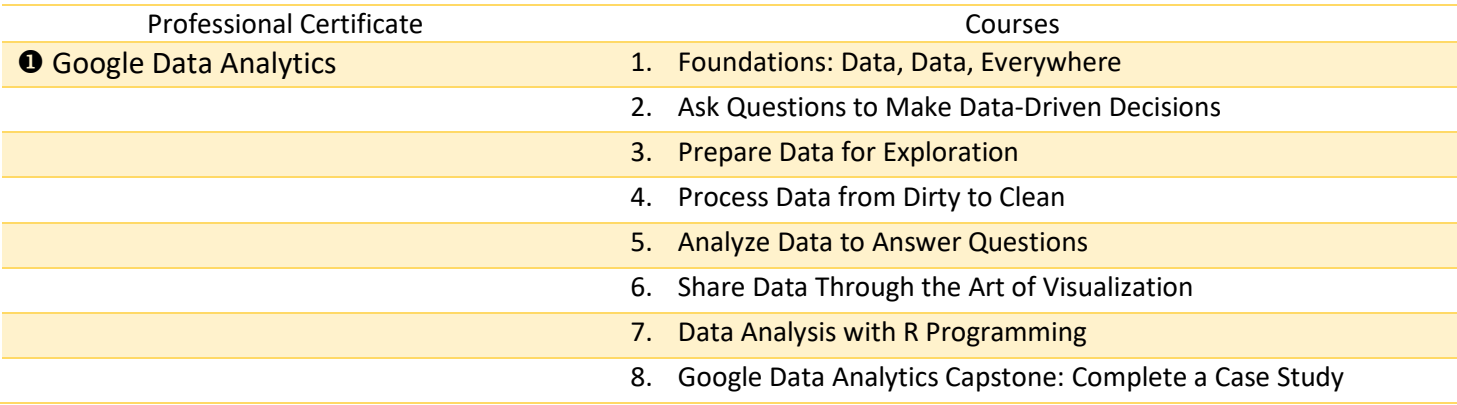

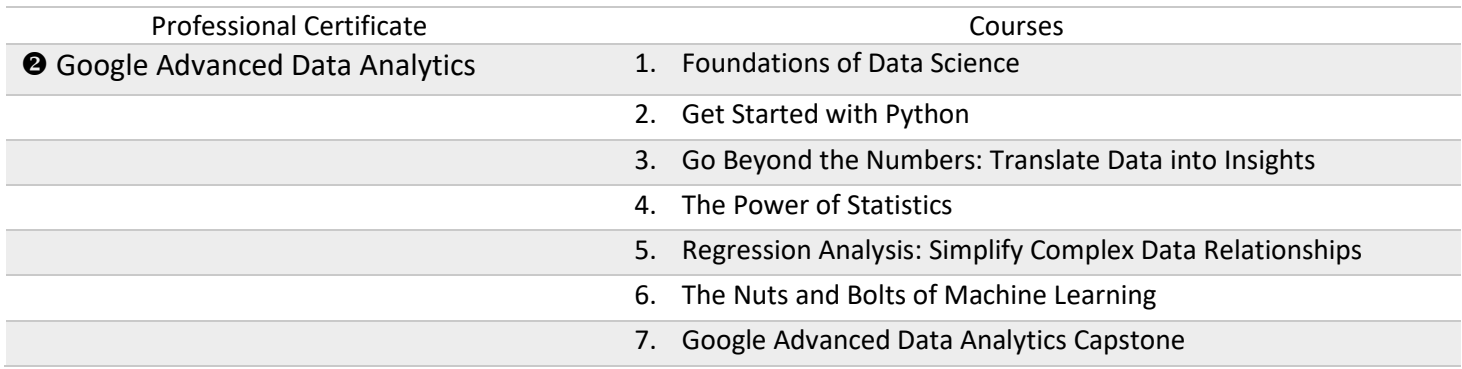

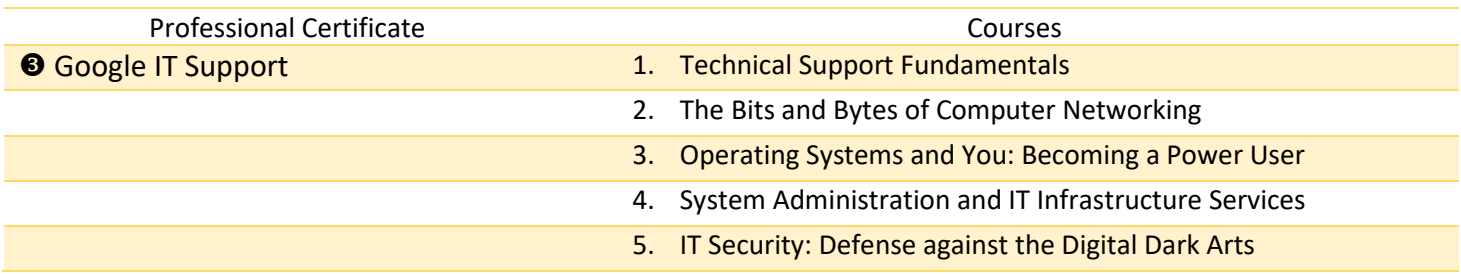

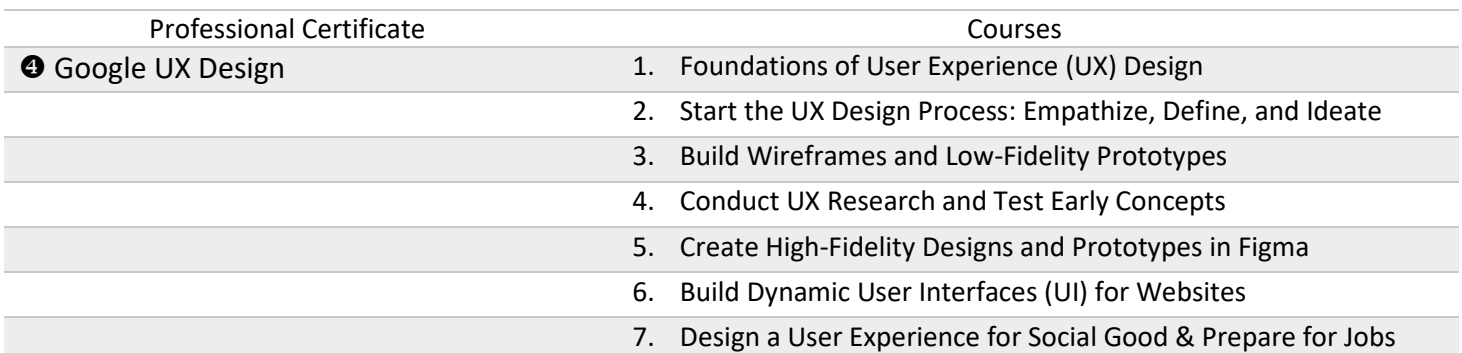

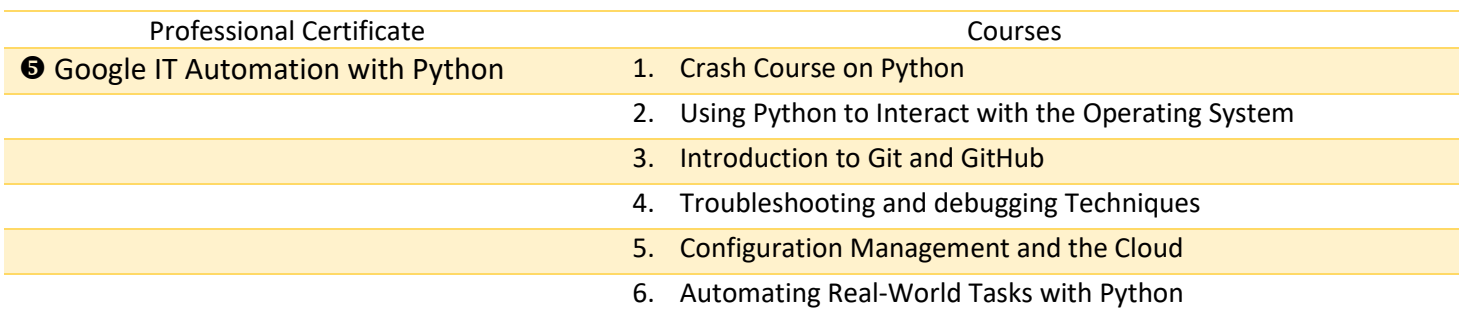

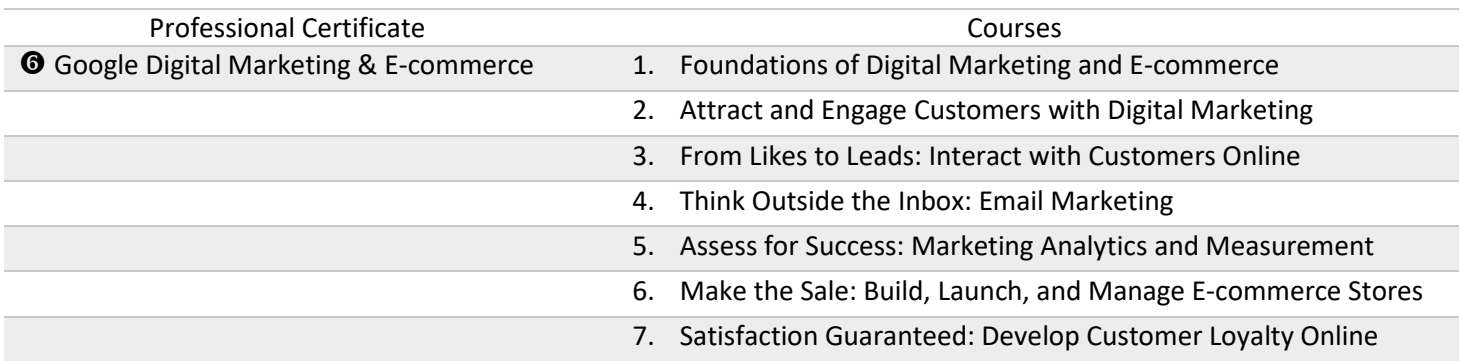

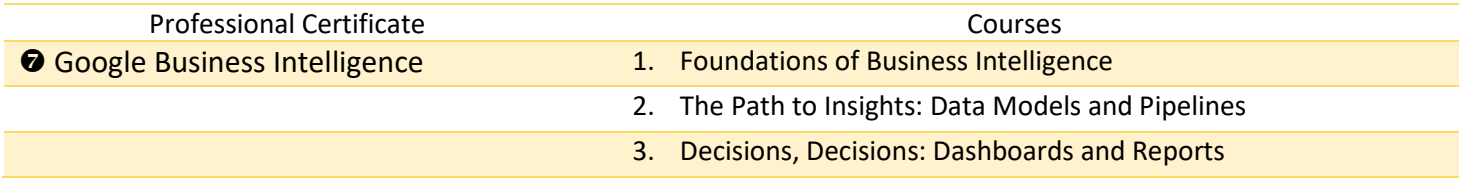

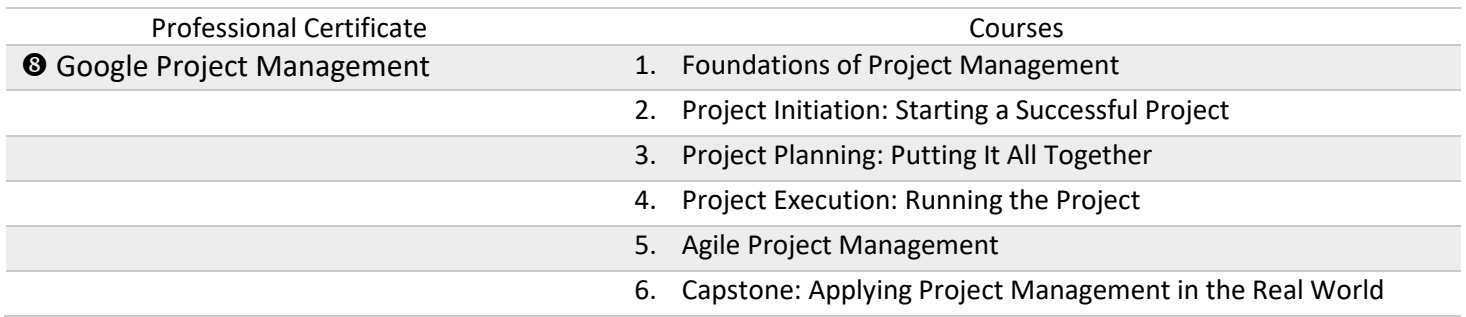

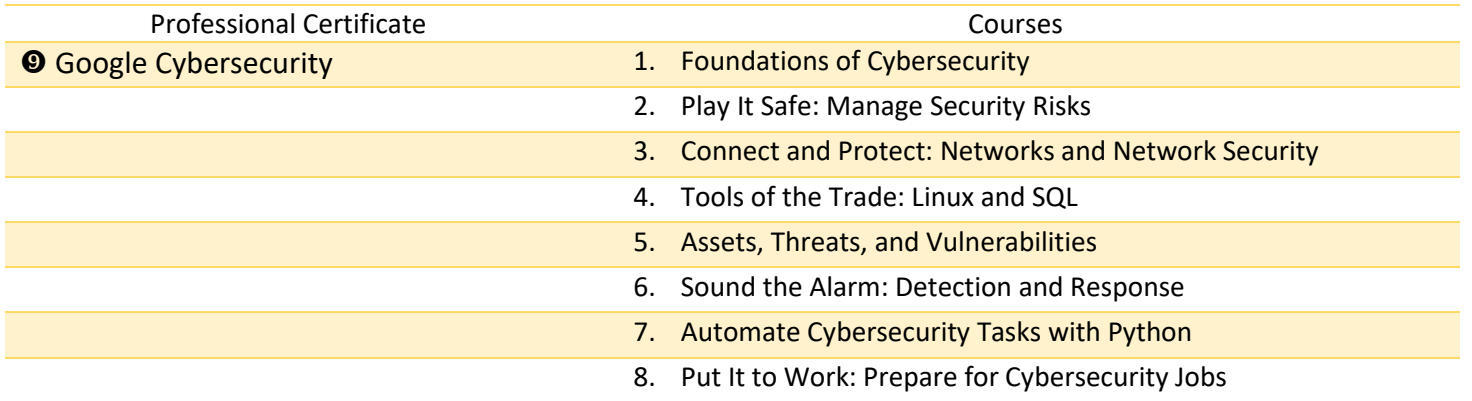